## **FLUXOGRAMA PARA FORMALIZAÇÃO DE AÇÕES DE EXTENSÃO CARGA HORÁRIA ACIMA DE 40 HORAS – CAMPUS**

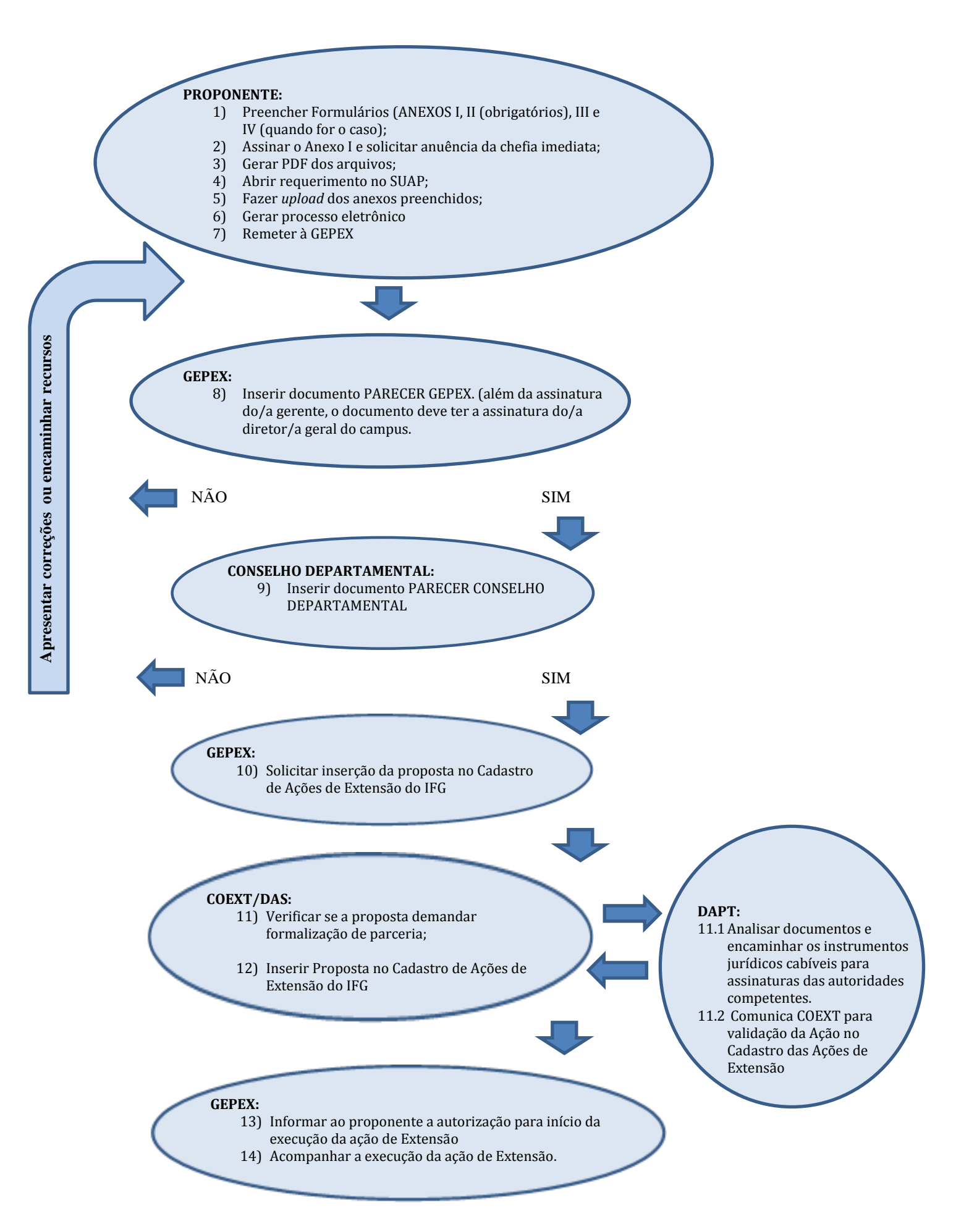